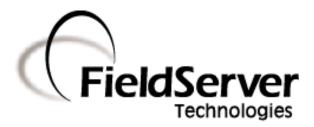

A Sierra Monitor Company

# Driver Manual (Supplement to the FieldServer Instruction Manual)

**FS-8700-64 ATMI ACM** 

# **APPLICABILITY & EFFECTIVITY**

Effective for all systems manufactured after May 1, 2001

## **Table of Contents**

| 1. A       | TMI ACM DESCRIPTION                                                                                                    | 2      |
|------------|----------------------------------------------------------------------------------------------------|--------|
| 2. DI      | RIVER SCOPE OF SUPPLY                                                                                                    | 2      |
| 2.1        | SUPPLIED BY FIELDSERVER FOR THIS DRIVER                                                                                                    |        |
| 2.2        | PROVIDED BY USER                                                                                                    |        |
|            |                                                                                                    |        |
| 4. C       | ONFIGURING THE FIELDSERVER AS A ATMI ACM CLIENT                                                                                                    | 4      |
| 4.1        | Data Arrays                                                                                                    |        |
| 4.2        | CLIENT SIDE CONNECTIONS                                                                                                    |        |
| 4.3<br>4.4 | CLIENT SIDE NODESCLIENT SIDE MAP DESCRIPTORS                                                                                                    |        |
|            | 4.1 FieldServer Specific Map Descriptor Parameters                                                                                                    |        |
|            | 4.2 Driver Specific Map Descriptor Parameters                                                                                                    | 7      |
|            | 4.3 Timing Parameters                                                                                                    |        |
|            | 4.4 Map Descriptor Example 1- Gas Values, Alarms & Warnings for all slots/ports<br>4.5 Map Descriptor Example2 – Gas values for the current (most recent) port sample | 8<br>م |
|            | 4.6 Map Descriptor Example3 – Storing Malfunction Data                                                                                                    |        |
|            | 4.7 Map Descriptor Example4 – Gas values for the current (most recent) slot sample                                                                                    |        |
| 5. C       | ONFIGURING THE FIELDSERVER AS A ATMI ACM SERVER                                                                                                    | 12     |
| 6. DI      | RIVER NOTES                                                                                                    | 12     |
| 6.1        | DATA POSITION IN THE DATA ARRAYS                                                                                                    |        |
| 6.2        | DRIVER STATS                                                                                                    |        |
| 6.3        | EXPOSING DRIVER STATS                                                                                                    | 13     |
| 6.4        | DRIVER ERROR MESSAGES                                                                                                    |        |
| 6.5<br>6.6 | TIMEOUTSDEMAND & LOCK SCAN                                                                                                    |        |
| 6.7        | MALFUNCTIONS                                                                                                    |        |
| 6.8        | Gas Values & Scaling                                                                                                    | 18     |
| 6.9        | ALARMS AND/OR WARNINGS                                                                                                    |        |
| 6.10       | CURRENT SLOT                                                                                                    |        |
| 6.11       | COMPOSITE VALIDATION SCAN VS NORMAL SLOT SCAN                                                                                                    |        |
| 7 RI       | EVISION CONTROL                                                                                                    | 20     |

## 1. ATMI ACM Description

The ATMI ACM driver allows the FieldServer to transfer data to and from devices over either RS-232 or RS-485 using ATMI ACM protocol. There are eight RS-232 and two RS-485 ports standard on the FieldServer. The FieldServer can emulate a passive client. (A passive client is one that that consumes messages produced by an remote device.)

### 2. Driver Scope of Supply

## 2.1 Supplied by FieldServer for this driver

| FieldServer<br>Technologies<br>PART# | DESCRIPTION                                |
|--------------------------------------|--------------------------------------------|
| FS-8915-10                           | UTP cable (7 foot) for RS-232 use          |
| FS-8915-10                           | UTP cable (7 foot) for Ethernet connection |
| FS-8917-02                           | RJ45 to DB9F Connector adapter             |
| FS-8917-01                           | RJ45 to DB25M connection adapter           |
| SPA59132                             | RS-485 connection adapter                  |
|                                      | Driver Manual.                             |

## 2.2 Provided by user

#### 3. Hardware Connections

The FieldServer is connected to the ATMI ACM Panel as shown below.

Configure the ATMI ACM Panel according to manufacturer's instructions

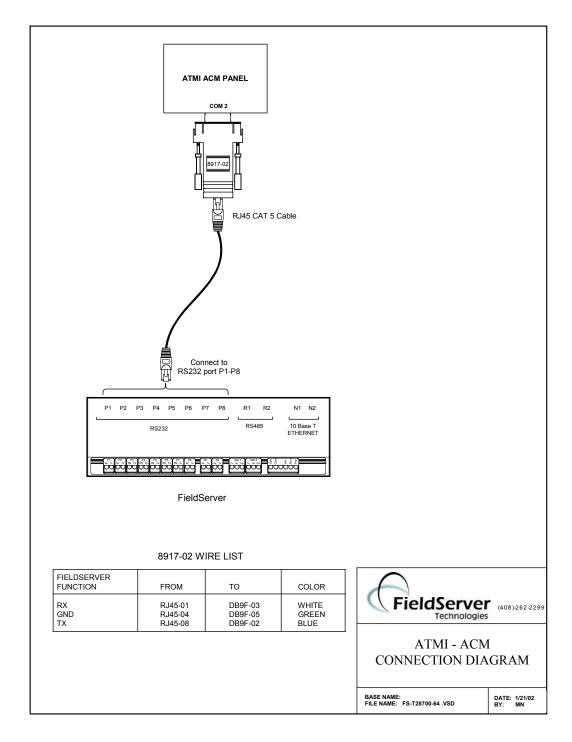

### 4. Configuring the FieldServer as a ATMI ACM Client

The ATMI ACM driver is a passive client driver. This means that it processes unsolicited incoming data. It cannot poll for data.

For a detailed discussion on FieldServer configuration, please refer to the instruction manual for the FieldServer. The information that follows describes how to expand upon the factory defaults provided in the configuration files included with the FieldServer (See ".csv" files on the driver diskette).

This section documents and describes the parameters necessary for configuring the FieldServer to communicate with a ATMI ACM Server.

The configuration file tells the FieldServer about its interfaces, and the routing of data required. In order to enable the FieldServer for ATMI ACM communications, the driver independent FieldServer buffers need to be declared in the "Data Arrays" section, the destination device addresses need to be declared in the "Client Side Nodes" section, and the data required from the servers needs to be mapped in the "Client Side Map Descriptors" section. Details on how to do this can be found below.

Note that in the tables, \* indicates an optional parameter, with the bold legal value being the default.

## 4.1 Data Arrays

| Section Title     |                                                                                                    |                                                                                                    |
|-------------------|----------------------------------------------------------------------------------------------------|----------------------------------------------------------------------------------------------------|
| Data_Arrays       |                                                                                                    |                                                                                                    |
| Column Title      | Function                                                                                                    | Legal Values                                                                                                    |
| Data_Array_Name   | Provide name for Data Array                                                                                                    | Up to 15 alphanumeric characters                                                                                                  |
| Data_Format       | Provide data format. Each data array can only take on one format.                                                                                                  | FLOAT, BIT, UInt16, SInt16, Packed_Bit, Byte, INT32 Packed_Byte, Swapped_Byte  Gas values should only be stored in INT32 or FLOAT |
|                   |                                                                                                    | arrays.                                                                                                    |
| Data_Array_Length | Number of Data Objects. Must be larger than the data storage area required for the data being placed in this array.                                                | 1-10,000  Ensure that the arrays are 16 * 81 elements big.                                                                        |
|                   | Data from one ACM can be stored in multiple data arrays. Position in the array is dependent on gas number area number. Further details are provided in section 6.1 |                                                                                                    |

#### **Example**

Data Arrays // Data Arrays Data\_Array\_Name, Data\_Format, Data\_Array\_Length DA\_AI\_01, UInt16, 200 DA\_AO\_01, UInt16, 200 DA\_DI\_01, Bit, 200 DA\_DO\_01, Bit, 200

#### 4.2 Client Side Connections

| Section Title |                                                                     |                                     |
|---------------|---------------------------------------------------------------------|-------------------------------------|
| Connections   |                                                                     |                                     |
| Column Title  | Function                                                            | Legal Values                        |
| Port          | Specify which port the device is                                    | P1-P8, R1-R2                        |
|               | connected to the FieldServer                                        |                                     |
| Baud*         | Specify baud rate                                                   | 110 – 115200, standard baud         |
|               |                                                                     | rates only                          |
| Parity*       | Specify parity                                                      | Even, Odd, <b>None,</b> Mark, Space |
| Data_Bits*    | Specify data bits                                                   | 7, 8                                |
| Stop_Bits*    | Specify stop bits                                                   | 1                                   |
| Protocol      | Specify protocol used                                               | ATMI                                |
| Handshaking*  | Specify hardware handshaking                                        | RTS, RTS/CTS, None                  |
| Poll Delay*   | Time between internal polls                                         | 0-32000 seconds                     |
|               |                                                                     | default 1 second                    |
| Timeout       | Specifies the amount of time that                                   | This value should provide a         |
|               | may pass between complete                                           | margin over the time configured     |
|               | data screens. If this time expires                                  | between samples in the              |
|               | a timeout error is produced but                                     | CONFIG.DAT profile of the           |
|               | the processing of data is not                                       | ACM unit.                           |
|               | affected. The port is not cleared                                   |                                     |
| 10 =          | and gas data is not reset.                                          |                                     |
| IC_Timeout    | This parameter is used in a way                                     | This value (specified in            |
|               | that is different to most                                           | seconds) should be set allow a      |
|               | FieldServer driver applications.                                    | margin between time stamp           |
|               | In this case of this driver it                                      | messages from the ACM unit.         |
|               | specifies the maximum amount                                        |                                     |
|               | of time that may pass between                                       |                                     |
|               | the driver receiving an incoming                                    |                                     |
|               | character. If the time is                                           |                                     |
|               | exceeded then an error is                                           |                                     |
|               | produced but note that the error has no other effect on the driver. |                                     |
|               |                                                                     |                                     |
|               | The port is not cleared and gas data is not reset.                  |                                     |
|               | uala is fiol fesel.                                                 |                                     |

#### **Example**

The following FieldServer settings are suitable for default ACM settings.

// Client Side Connections

Connections

Port, Baud, Parity, Protocol, Handshaking, Poll\_Delay

P8, 9600, None, ATMI, None, 0.100s

#### 4.3 Client Side Nodes

| Section Title |                               |                       |
|---------------|-------------------------------|-----------------------|
| Nodes         |                               |                       |
| Column Title  | Function                      | Legal Values          |
| Node_Name     | Provide name for node         | Up to 32 alphanumeric |
|               |                               | characters            |
| Node_ID       | ACM units do not have a       |                       |
|               | node ID contained in the      |                       |
|               | serial data. This field s not |                       |
|               | used in the ATMI ACM          |                       |
|               | driver.                       |                       |
| Protocol      | Specify protocol used         | ATMI                  |
| Port          | Specify which port the        | P1-P8, R1-R2          |
|               | device is connected to the    |                       |
|               | FieldServer                   |                       |

## **Example**

// Client Side Nodes

Nodes

Node\_Name, Protocol, Port

ACM-1, ATMI, P8

# 4.4 Client Side Map Descriptors

#### 4.4.1 FieldServer Specific Map Descriptor Parameters

| Column Title        | Function                    | Legal Values               |
|---------------------|-----------------------------|----------------------------|
| Map_Descriptor_Name | Name of this Map Descriptor | Up to 32 alphanumeric      |
|                     |                             | characters                 |
| Data_Array_Name     | Name of Data Array where    | One of the Data Array      |
|                     | data is to be stored in the | names from "Data Array"    |
|                     | FieldServer                 | section above              |
| Data_Array_Location | Starting location in Data   | 0 to maximum specified in  |
|                     | Array                       | "Data Array" section above |
| Function            | Function of Client Map      | PASSIVE                    |
|                     | Descriptor                  |                            |

# 4.4.2 Driver Specific Map Descriptor Parameters

| Column Title                                          | Function                                                                                                    | Legal Values                                                                                                    |  |
|-------------------------------------------------------|----------------------------------------------------------------------------------------------------|----------------------------------------------------------------------------------------------------|--|
| Node_Name                                             | Name of Node to fetch data from                                                                                                    | One of the node names specified in "Client Node Descriptor" above                                                                                        |  |
| Data_Array_Offset                                     | Position in the data array to which data should start being written.                                                                                                    | 0, 1, 2, 3                                                                                                    |  |
| Length                                                | Length of Map Descriptor. The length is required to help the driver validate the CSV file.  Set the length to a multiple of 16. The multiple should be the maximum area number.              | 1 – 1280                                                                                                    |  |
| Address                                               | Starting address of read block                                                                                                    | 0                                                                                                    |  |
| Driver specific keywords  The following parameters ap | ply only to the AMI ACM driver.                                                                                                    |                                                                                                    |  |
| ATMI_Data*                                            | Used to specify which component of the gas data structure to store.  You will need one map descriptor for each component that you are interested in storing.  See section 6.9 for more info. | Slot-alarm, Slot-warning, Slot-combo Slot-values Port-alarm, Port-warning, Port-combo Gas-value, (== Port-values) Current-Port Current-Slot Malfunctions |  |

## 4.4.3 Timing Parameters

| Column Title  | Function                     | Legal Values |
|---------------|------------------------------|--------------|
| Scan_Interval | Rate at which data is polled | >0.1s        |

#### 4.4.4 Map Descriptor Example 1- Gas Values, Alarms & Warnings for all slots/ports.

This example illustrates the map descriptors required to complete store ACM data for 80 areas. Each map descriptor tells the ATMI ACM driver where to store each component of ACM data. The gas number & area number determine the position in the array. Read section 6.1 for more information

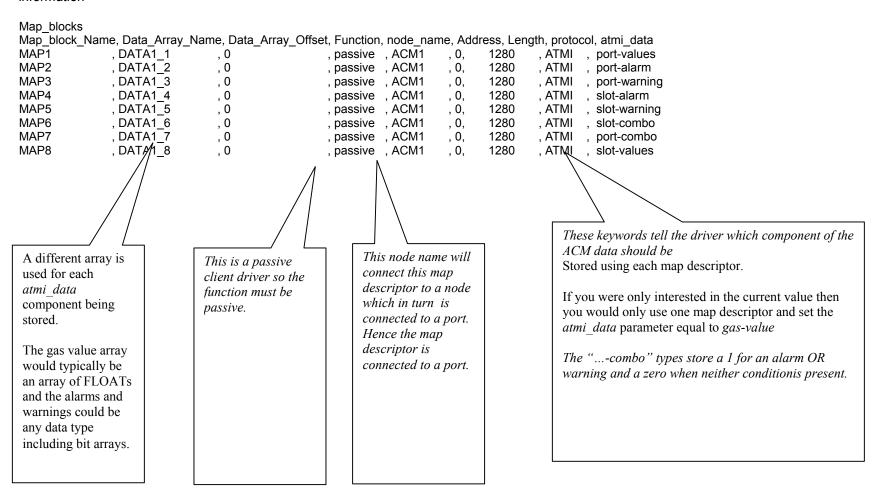

#### 4.4.5 Map Descriptor Example2 – Gas values for the current (most recent) port sample.

This example illustrates a map descriptors used to store the data from the most recent port sample. The map descriptor stores the following information :-

- 1. Port Number
- 2. Up to 16 gas values (The gas name is not provided) The position in the array is based on the Gas Number.

  For example. A port may sample two gasses. The first is Gas #4 and the second may be Gas #2, The driver stores the value of Gas#4 in array location 4 and stores the value of Gas#2 at array location 2.

The following additional information may also be stored if the DA\_Bit\_Name & DA\_Byte\_Name parameters are specified.

- 3. A bit indicating the number of the port
- 4. The Alarm/Warning States for each gas

Map blocks

Map\_block\_Name, Data\_Array\_Name, Data\_Array\_Offset, Function, node\_name, protocol, timeout, atmi\_data , da\_bit\_name, da\_byte\_name Current Port MD, DA CURR PORT, 0 , passive , ACM1 , ATMI , 120.0s , current-port, DA PORT , DA PORT ALA

The current port number and up to 16 gas values are stored in this data array.

The 1<sup>st</sup> element stored is the port number. The next 16 values stored are the gas values (multiplied by 100). The location is based on the Gas Number and not the row number.

This keyword tells the driver to use this map descriptor to store the current port's sample data... If x is the number of the current port (port most recently sampled) then the data array position corresponding to x is set to 1 and all other elements are set to zero.

E.g. If Port 1 is the current port then the 2<sup>nd</sup> element of the array (index=1) is set non-zero.

The array can be any data format.

If the DA\_Bit\_Name parameter is omitted then this data is not stored

Alarm / Warning Status for each gas is indicated in this array.

If gas x is in alarm then x is used as the index into the array. E.g. If Gas #1 is in alarm then the 2<sup>nd</sup> element of the array (index=1) is set non-zero.

The value of each element indicates alarm/warning. If the Value is 1 then the gas in alarm. If the value is two then the gas is at a warning level.

The array format should be capable of storing a value. If a Bit/Packed\_Bit format is used then you will not be able to distinguish between an alarm/warning.

If the DA\_Byte\_Name parameter is omitted then this data is not stored.

#### 4.4.6 Map Descriptor Example3 – Storing Malfunction Data

This example illustrates a map descriptor used to store malfunction data reported by the ACM unit. When a malfunction is cleared then 100 elements of the array are set to zero. When a Malfunction is present the  $1^{st}$  element contains the malfunction's major type, the  $2^{nd}$  element contains the minor type and element x (x=major\*10+minor) is set to a value of 1. Additional information is provided in section 6.7

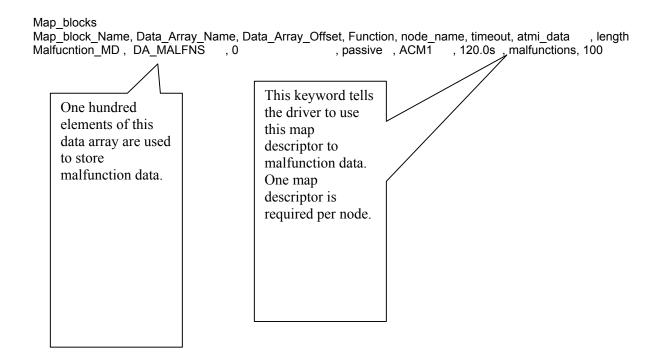

#### 4.4.7 Map Descriptor Example4 – Gas values for the current (most recent) slot sample.

This example illustrates a map descriptors used to store the data from the most recent slot sample. The map descriptor stores the following information:-

- 5. Slot Number
- 6. Up to 16 gas values (The gas name is not provided) The position in the array is based on the Gas Number.

  For example. A slot may sample two gasses. The first is Gas #4 and the second may be Gas #2, The driver stores the value of Gas#4 in array location 4 and stores the value of Gas#2 at array location 2.

The following additional information may also be stored if the DA\_Bit\_Name & DA\_Byte\_Name parameters are specified.

- 7. A bit indicating the number of the slot
- 8. The Alarm/Warning States for each gas

Map blocks

Map\_block\_Name, Data\_Array\_Name, Data\_Array\_Offset, Function, node\_name, protocol, timeout, atmi\_data , da\_bit\_name, da\_byte\_name Current Port MD, DA CURR SLOT, 0 , passive , ACM1 , ATMI ,120.0s , current-slot, DA SLOT , DA SLOT ALA

The current slot number and up to 16 gas values are stored in this data array.

The 1<sup>st</sup> element stored is the slot number. The next 16 values stored are the gas values (multiplied by 100). The location is based on the Gas Number and not the row number.

This keyword tells the driver to use this map descriptor to store the current slot's sample data..

If x is the number of the current slot (slot most recently sampled) then the data array position corresponding to x is set to 1 and all other elements are set to zero

E.g. If Slot 1 is the current slot then the 2<sup>nd</sup> element of the array (index=1) is set non-zero.

The array can be any data format.

If the DA\_Bit\_Name parameter is omitted then this data is not stored.

Alarm / Warning Status for each gas is indicated in this array.

If gas x is in alarm then x is used as the index into the array. E.g. If Gas #1 is in alarm then the 2<sup>nd</sup> element of the array (index=1) is set non-zero.

The value of each element indicates alarm/warning. If the Value is 1 then the gas in alarm. If the value is two then the gas is at a warning level.

The array format should be capable of storing a value. If a Bit/Packed\_Bit format is used then you will not be able to distinguish between an alarm/warning.

If the DA\_Byte\_Name parameter is omitted then this data is not stored.

FS-8700-64 ATMI ACM Page 12 of 22

### 5. Configuring the FieldServer as a ATMI ACM Server

The ATMI ACM driver cannot be used as a server.

#### 6. Driver Notes

#### 6.1 Data position in the Data Arrays

To understand how the driver stores data for *the current port*, read the notes provided with map-descriptor example 2 as the following notes do not apply.

To understand how the driver stores data for *malfunctions*, read the notes provided with map-descriptor example 3 as the following notes do not apply.

For each component stored the values are stored as a one-dimensional array. Data storage is zero referenced. This means that the first area or first gas is stored in the first location, which has an index of zero. To find the element of interest use the following formula.

#### Port Alarm / Warnings / Gas Values Data Array locations

'Area' and 'Port' are synonyms.

Example. If you wish to know the Data Array index for gas #7 of area 11

Index = 
$$(7-1) + 16 * (10 - 1) = 166$$

Example. If you wish to know the Data Array index for the 7<sup>th</sup> gas of area 11

Index = 
$$7 + 16 * (10 - 1) = 167$$
.

## Slot Alarm / Warnings / Values Data Array locations

Example. The Data Array location for gas #12 of Slot 4 Index = 
$$(12-1) + (4-1) * 16 = 59$$

#### 6.2 Driver Stats

The ATMI ACM Driver counts all incoming bytes as the 'PLC Byte Received' statistic. This can be viewed on the connection detail and overview screen. Typically this count will increase by approx 2500 bytes per full screen of area data.

IN addition the driver reports one count of 'PLC READ MSG RECD' statistic for each map descriptor used to store information from a complete message. Typically this count will increase by 5 if you are storing I slot & port alarms & warnings and the gas value.

If a complete message is received but no map descriptor is found to store any of the data the data then the MSG IGNORED statistic will be incremented by one.

## 6.3 Exposing Driver Stats

IN addition to the normal FieldServer statistics this driver can expose some statistics and diagnotic information in a data rray so that it may be read or reset by a remote device.

A special map descriptor is required. The driver recognizes the map descriptor by its name which must be "ATMI-stats".

The following example shows how this special map descriptor can be configured.

```
Nodes
Node_name, Protocol
null_node, ATMI

Data_Arrays
Data_Array_Name, Data_Format, Data_Array_Length
STAT-DATA, UINT32, 400

Map_blocks
Map_block_Name, Data_Array_Name, Node_name
ATMI-stats, STAT_DATA, null_node
```

When the driver sees this map descriptor it uses the data array STAT\_DATA (in this example) to store driver specific statistics. Only one of these map descriptors may be specified per FieldServer.

The array position is dependent on the port number. The offset is calculated by multiply the port number by 30. Thus port 2 data will start at element 60.

The driver stores the following data.

| Array             | Contents                          |                                                        |
|-------------------|-----------------------------------|--------------------------------------------------------|
| Element           |                                   |                                                        |
| (offset           |                                   |                                                        |
| dependent on port |                                   |                                                        |
| number)           |                                   |                                                        |
| 0                 |                                   | Not Used                                               |
| 1                 | ATMI STAT SCAN1                   | FieldServer Tech Support diagnostic.                   |
| 2                 |                                   | FieldServer Tech Support diagnostic.                   |
|                   |                                   | Screen decoding abandoned because                      |
|                   |                                   | the area number was unintelligible (>                  |
|                   | ATMI_STAT_DECODE1                 | 80)                                                    |
| 3                 |                                   | Driver has found an end-of-screen                      |
|                   | ATMI_STAT_FINIS                   | identifier.                                            |
| 4                 |                                   | FieldServer Tech Support diagnostic.                   |
|                   |                                   | The line number was unintelligible ( >                 |
|                   | ATMI_STAT_COLLECT1                | 25 ).                                                  |
| 5                 |                                   | FieldServer Tech Support diagnostic.                   |
|                   |                                   | The collection function returned an                    |
|                   | ATMI_STAT_COLLECT2                | error. Row or Column were inconsistent.                |
| 6                 |                                   | FieldServer Tech Support diagnostic. A                 |
|                   | ATML STAT COLLECTS                | start-of-screen identifier was found                   |
| 7                 | ATMI_STAT_COLLECT3                | before whilst processing screen data.                  |
| 7                 | ATML CTAT EDDODLIGHT              | Equivalent to the error light on the ATMI              |
| 8                 | ATMI_STAT_ERRORLIGHT              | ZD80 processor.  A start of screen identifier has been |
| 0                 | ATMI_STAT_START                   | found.                                                 |
| 9                 | ATMI_STAT_START                   | A new line of screen data has been                     |
| 3                 | ATMI STAT LF                      | identified.                                            |
| 10                |                                   | FieldServer Tech Support diagnostic.                   |
|                   |                                   | The collection function returned an                    |
|                   | ATMI STAT ERRORLIGHT1             | error. Row was inconsistent.                           |
| 11                |                                   | FieldServer Tech Support diagnostic.                   |
|                   |                                   | The collection function returned an                    |
|                   | ATMI_STAT_ERRORLIGHT2             | error. Column was inconsistent.                        |
| 12                |                                   | A time greater than the port timeout has               |
|                   |                                   | elapsed since the last complete screen                 |
|                   | ATMI_STAT_TIMEOUT                 | full of data.                                          |
| 13                |                                   | A time greater than the port's inter                   |
|                   |                                   | character timeout (ic_timeout) has                     |
|                   | ATMI CTAT ICTIMECUT               | passed since the driver last received a                |
| 1.1               | ATMI_STAT_ICTIMEOUT               | new character from the ACM unit.                       |
| 14                | ATML STAT DVTCOUNT                | The number of ACM data byte                            |
| 15                | ATMI_STAT_BYTECOUNT               | The number of streaming (buffer                        |
| 15                | ATMI STAT STREAMING               | The number of streaming (buffer overflow) errors.      |
| 16                | ATIVII_STAT_STREAMING             | When processing the most recent                        |
| 10                |                                   | message, at least one map descriptor                   |
|                   | ATMI_STAT_STORE_LASTMAPDESCP      | was found with which to store data.                    |
|                   | A TIVIL STATE STORE LASTIMAPDESCP | was iduna with willon to stole data.                   |

| 17 |                           | When processing the most recent           |
|----|---------------------------|-------------------------------------------|
|    |                           | message, no map descriptors were          |
|    |                           | found to tell the driver how to store the |
|    | ATMI_STAT_STORE_NO_MAP    | incoming data.                            |
| 18 |                           | Increment's once for each time data is    |
| '  |                           | stored. le will increase by 5 for one     |
|    |                           | screen full of data stored using 5 map    |
|    | ATMI STAT STORE           | descriptors.                              |
| 19 |                           | Will increase by one for each screen full |
|    |                           | of data processed in which at least one   |
|    | ATMI_STAT_STORE_NONZERO   | gas value was non-zero.                   |
| 20 |                           | Count of the number of times that a       |
|    |                           | malfunction's major type could not be     |
|    | ATMI_STAT_MALFN_BAD_MAJOR | recognized.                               |
| 21 |                           | Count of the number of times that a       |
|    |                           | malfunction's minor type could not be     |
|    | ATMI_STAT_MALFN_BAD_MINOR | recognized.                               |
| 22 |                           | Count of the number of times that the     |
|    |                           | buffer overflowed when analyzing          |
|    |                           | malfunction data. Each time this          |
|    | ATMI_STAT_MALFN_STREAMING | happens the malfunction is not stored.    |

### 6.4 Driver Error Messages

The following error messages should be reported to FieldServer Technologies.

ATMI:#4 Error. atmi chan init() Init with null chan.

The following errors indicate a driver, connection or remote device problem if they occur frequently.

ATMI:#8 Error. Discard because area=%d max=%d Incoming data has been discarded because the driver could not resolve a valid area number.

The following error messages or warning arise from problems that can normally be resolved by users without support from FieldServer Technologies.

ATMI:#7 Error. No read/writes permitted. Mapdesc=<%s> Edit the CSV file. Change the map descriptor function to passive. Reset the FieldServer.

ATMI:#1 FYI. Some data is being abandoned. Mapdesc too short. <%s> Edit the CSV file. Increase the map descriptor's length to allow the driver to process the maximum data area. Not each data area requires 16 storage elements. Reset the FieldServer. This message is only printed once even if the error occurs more than once.

ATMI:#2 FYI. Some data is being abandoned. Array too short. <%s> Edit the CSV file. Increase the Map Descriptor's data array length. Reset the FieldServer. This message is only printed once even if the error occurs more than once.

ATMI:#3 Error. Incoming data on port=%d is being abandoned. MapDesc rqd.

No map descriptors were found on the indicated port with which the driver could store the incoming data. Change the CSV file and reset the FieldServer. This message is only printed once even if the error occurs more than once.

ATMI:#6 FYI. The mapDesc called <%s> is too short.

Edit the CSV file. Increase the length of the map desc and reset the FieldServer.

ATMI:#5 FYI. You could have used a mapDesc called <%s> to expose diagnostic info. No action I s required. Read section 6.3 for more information..

#### \*ATMI:#9 Err. Mapdesc=<%s> data array=<%s> too short

The data array associated with the map descriptor being used to store 'current port' data is too short. Increase the length of the data array (not the length of the map descriptor) to at least 17. For malfunction map descriptors set the length to at least 100. Edit the CSV file, make the change and then reset the bridge.

#### \*ATMI:#10 Err. Mapdesc=<%s> data array=<%s> too short

The data array defined by the DA\_Bit\_Name parameter associated with the map descriptor being used to store 'current port' data is too short. Increase the length of the data array (not the length of the map descriptor) to at least 90. Edit the CSV file, make the change and then reset the bridge.

#### \*ATMI:#11 Err. Mapdesc=<%s> data array=<%s> too short

The data array defined by the DA\_Byte\_Name parameter associated with the map descriptor being used to store 'current port' data is too short. Increase the length of the data array (not the length of the map descriptor) to at least 90. Edit the CSV file, make the change and then reset the bridge.

2Mapdesc=<%s> Gas#=%d. Too big. The driver is trying to store the the current port's gas data. A Gas number larger than 16 has been found. It cannot be stored and has been discarded. Your ACM may need re-configuring. Changing the driver configuration will not correct this problem. Report this error to ATMI.\*These messages are produce once only and then suppressed so that they do not fill the error log every by being re-printed every time a new message is processed. A consequence of this, is that, if the error occurs more than once in a configuration, the second and subsequent occurrences will not be revealed until the first has been corrected.

\*ATMI:#13 Error. Illegal Map Descriptor length - defaulting to 1

#### 6.5 Timeouts

See section 4.2 for information on how timeouts should be specified.

Occasional timeouts may be expected when there are noisy messages or if the ACM device has been locked. Timeouts do not stop the driver processing the next valid screen of data.

#### 6.6 Demand & Lock Scan

The driver can process data from demand and locked scans. Incoming data is processed in the same way as normal scans and stored using the same map descriptors.

#### 6.7 Malfunctions

The driver can process malfunctions reported by the ACM unit.

When a malfunction is cleared then the driver sets all (1<sup>st</sup> 100) of the malfunction data array elements to zero A malfunction is considered cleared when a normal scan is processed.

When a malfunction is recognized the driver stores data in the following locations.

1<sup>st</sup> Element: Major type of the malfunction ( as a number ) 2<sup>nd</sup> Element: Minor type of the malfunction. (as a number )

And

Element x: Value set to 1.

X = major \* 10 + minor

This additional data element is provided so that relays / indicating lamps in a downstream device can be set without additional logic.

The driver uses the keyword 'MALFUNCTION' to recognize ACM malfunctions. If the ACM firmware is changed and this keyword is no longer produced then the driver will no longer recognize malfunctions.

If the driver recognizes that there is a malfunction but cannot interpret the malfunction type then the major and/or minor types are set to a value of 99 and element x is not set at all.

The table below shows malfunction's major and minor types.

| Malfunction Major Type          | Mafunction Minor Type          |
|---------------------------------|--------------------------------|
| 1. INADEQUATE BYPASS FLOW       | 0.                             |
| 2. EMERGENCY SWITCH             | 1.TEMP_LOW                     |
| CLOSURE                         | 2. TEMP_HIGH                   |
|                                 | 3. LOSS_OF_NH3_FLOW            |
| 3. FAILED LEAK CHECK            | 0.                             |
| 4. DSP FAILURE in module        | 0.                             |
| 5. FAILURE to get interferogram | 1. Bench timeout               |
|                                 | Bench short scan               |
|                                 | 3. Zero ZPD value or address   |
|                                 | 4. Bench reports Bad Scan      |
|                                 | 5. Bench DREQ stuck TRUE       |
|                                 | 6. Energy (ZPD) address out of |
|                                 | range                          |
|                                 | 7. energy (ZPD) value too high |
|                                 | 8. energy (ZPD) value too low  |
|                                 | 9. DSP reports bad scan        |

### 6.8 Gas Values & Scaling

The driver stores all gas values after multiplying them by 100. This allows the driver to store values in arrays with formats other than floats without losing the precision provided by the ACM unit. This is done because some downstream devices' and protocols cannot handle floating point numbers. This may not suite you in which case you will need to use scaling.

These parameter keywords should be added to each CSV Map Descriptor definition.

.....Data\_Array\_Low\_Scale, Data\_Array\_High\_Scale, Device\_Low\_Scale, Device High Scale......

To store the actual values reported by the ACM unit you should use the following values:

.....Data\_Array\_Low\_Scale, Data\_Array\_High\_Scale, Device\_Low\_Scale, Device\_High\_Scale...... , 0 , 100.....

## 6.9 Alarms and/or Warnings

The following list are valid entries in specifying the ATMI Data parameter in the csv file.

Slot-alarm, Slot-warning, Slot-combo Port-alarm, Port-warning, Port-combo

When you use a "...-alarm" keyword then the driver stores a 1 when the gas is in an alarm condition and a zero when it is not in alarm condition. This means a zero is stored even if the gas in a warning condition.

When you use a "...-warning" keyword then the driver stores a 1 when the gas is in a warning condition and a zero when it is not in warning condition. This means a zero is stored even if the gas in an alarm condition as well as when the gas is in a normal condition.

When you use a "...-combo" keyword then the driver stores a 1 whether the gas is in an alarm OR warning condition and the driver stores a zero when the gas is in neither an an alarm or warning state.

#### 6.10 Current Slot

Current slot information is the same as current port information. On a Normal Scan, a single slot is referenced. The gas values/warnings/alarms will be stored to the current slot data arrays every time slot information is stored. Note, this only occurs once during any Normal Slot Scan image.

### 6.11 Composite Validation Scan vs Normal Slot Scan

On a Normal Slot Scan Image, gas data is stored to the "slot" value/warning/alarm data arrays and the "port" value/warning/alarm data arrays. If more than one port (area) is referenced in the image, then the same value/warning/alarm gas data is copied to each section of the area "data array". For example, if Areas 2 and 39 were referenced, then the gas data values and warning/alarm status would be copied twice to the data array offset for Area 2 and the offset for Area 39.

On a Composite Validation Image, only one area (port) should be referenced. The gas values/warnings/alarms for the particular area referenced will be updated. As well the current port data values will also be updated. Note, on Composite Validation Images, slot information is not updated.

## 7. Revision Control

| Date | Rev        | Resp | Description                                                                                               |
|------|------------|------|----------------------------------------------------------------------------------------------------|
|      | 1.01a Rev1 | PMC  | This revision and all previous revisions did not have a                                                   |
|      |            |      | revision control section.                                                                                 |
|      | 1.01a Rev  | PMC  | This issue of the manual corresponds to the release of                                                    |
|      | 2          |      | driver version 1.01a in which functionality was added to store the current port sample's data separately. |
|      |            |      | The following sections of this manual have been amended.                                                  |
|      |            |      | Section 1. Driver previously described as client /server.                                                 |
|      |            |      | <ul> <li>Section 4.4.2 New keyword</li> </ul>                                                             |
|      |            |      | Section 4.4.4 Title Changed                                                                               |
|      |            |      | <ul> <li>Section 4.4.5 New example</li> </ul>                                                             |
|      |            |      | Section 6.1 Amended                                                                                       |
|      |            |      | Section 6.4 Error messages 9,10,11 added.                                                                 |
|      | 1.01b Rev  |      | Section 4.4.2 New keyword                                                                                 |
|      | 0          |      | <ul> <li>Section 4.4.6 New example</li> </ul>                                                             |
|      |            |      | Section 6.1 Amended                                                                                       |
|      |            |      | <ul> <li>Section 6.3 New stats 20-22</li> </ul>                                                           |
|      |            |      | <ul> <li>Section 6.4 Amended notes for msg #9.</li> </ul>                                                 |
|      |            |      | <ul> <li>Section 6.7 New Section</li> </ul>                                                               |
|      | 101c Rev0  |      | Section 4.4.5 Corrections and additional notes to                                                         |
|      |            |      | describe storage of gas values                                                                            |
|      |            |      | based on sample number.                                                                                   |
|      |            |      | Section 6.8 New notes on scaling. Prior to revision                                                       |
|      |            |      | 1.01c of the driver this feature did not operate and all                                                  |
|      |            |      | values were stored 100 times too large.                                                                   |
|      | 102a Rev0  |      | Section 4.4.2 New valid keywords for ATMI_Data                                                            |
|      |            |      | parameter. "port-combo" and "slot-<br>combo"                                                              |
|      |            |      | Section 4.4.4 Modified example to illustrate use                                                          |
|      |            |      | of "combo" keywords.                                                                                      |
|      |            |      | Section 6.9 New section on ATMI_Data parameter.                                                           |

| 10Feb03  | 1.03a Rev<br>0 | PMC | Section 4.4.2 New keywords. Added slot-values and port-values (as synonym for gas-values) Section 6.1 Calculation of Data Array offsets Section 7 Consolidated the revision information into a table. TOC Updated Table of Contents                                                                                                    |
|----------|----------------|-----|----------------------------------------------------------------------------------------------------|
| 9Apr03   | 1.04aRev 0     | DNC | Section 4.4.2 Added new key word "Current-Slot" Section 4.4.7 Added Current-Slot example Section 6.10 Added section discussing current slot information Section 6.11 Added section discussing Composite Validation Scan handling, and Normal Scan Driver Enhancement: 1. On normal scan, driver will save values/warns/alarms for up to 4 ports per screen 2. On a decomposed screens port data will be updated for port that was referenced, no changed to slot info 3. Current slot info implemented. Data references last update to slot info. |
| 10Apr03  | 1.04aRev1      | DNC | -updated error numbers                                                                                                    |
| 21July03 | 1.04Rev1       | JDM | Releasing                                                                                                    |
|          |                |     |                                                                                                    |
|          |                |     |                                                                                                    |

Free Manuals Download Website

http://myh66.com

http://usermanuals.us

http://www.somanuals.com

http://www.4manuals.cc

http://www.manual-lib.com

http://www.404manual.com

http://www.luxmanual.com

http://aubethermostatmanual.com

Golf course search by state

http://golfingnear.com

Email search by domain

http://emailbydomain.com

Auto manuals search

http://auto.somanuals.com

TV manuals search

http://tv.somanuals.com